## **\_PAsup\_TestNavConfigurations\_SelectTasks**

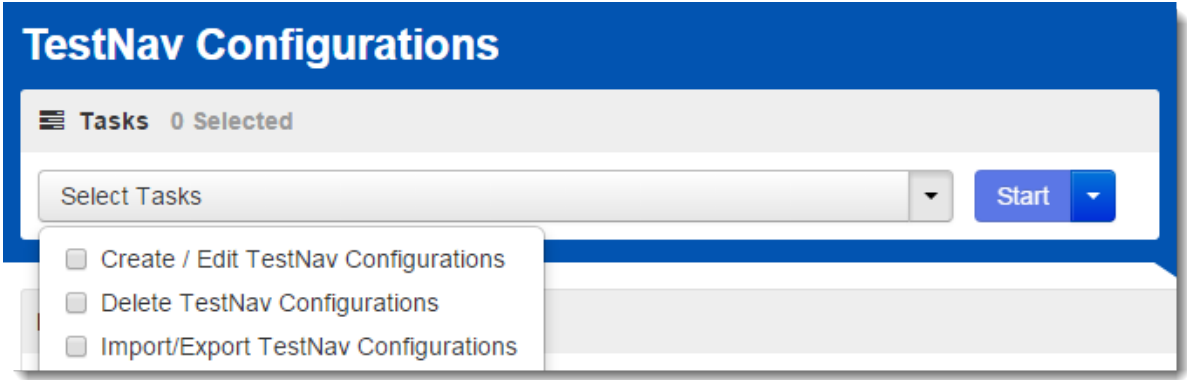